## ANFÄNGERPRAKTIKUM DER FAKULTÄT FÜR PHYSIK, UNIVERSITÄT GÖTTINGEN

# Versuch 18 Beugung und Interferenz von Laserlicht

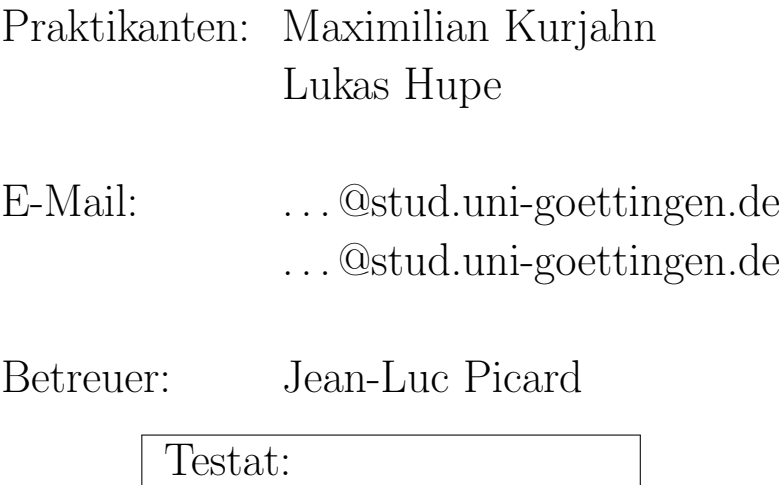

## Inhaltsverzeichnis

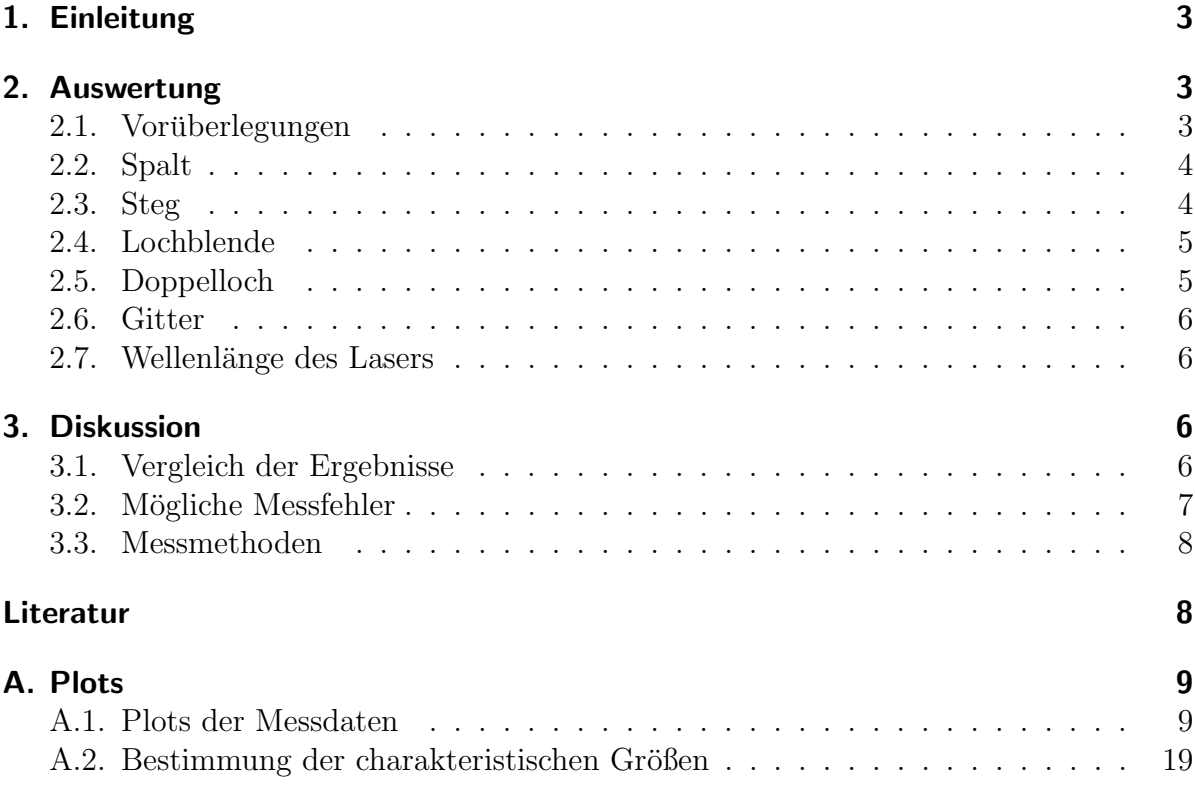

## <span id="page-2-0"></span>1. Einleitung

Vertreter der Ligo–Kollaboration bestätigten am 11. Februar 2016, dass es erstmals gelungen ist, ein Gravitationswellensignal direkt zu messen [\[1,](#page-7-2) S.16f.]. Die verwendete Nachweistechnik basiert dabei auf einem Michelson–Interferometer, welches auf der Interferenz von Laserlicht beruht [\[2,](#page-7-3) S.559].

In diesem Versuch wird die Interferenz und Beugung von Laserlicht näher untersucht. Dazu werden unterschiedliche Objekte in den Strahlengang gehalten und deren Interferenzmuster gemessen. Daraus kann dann die charakteristische Größe des Versuchsobjektes und die Wellenlänge des Lasers berechnet werden.

## <span id="page-2-1"></span>2. Auswertung

#### <span id="page-2-2"></span>2.1. Vorüberlegungen

Für jedes Objekt wurden mit python die Maxima und Minima ausgelesen und die relativen Positionen zum Hauptmaximum bestimmt. Dabei wurde die im scipy-Modul [\[4\]](#page-7-4) eingebaute Funktion scipy.signal.argrelextrema[∗](#page-2-3) verwendet, der genaue Quellcode ist dem Protokoll beigefügt. Die Extrema sind in den Plots in Abschnitt [A.1](#page-8-1) eingezeichnet, mussten aber vor der Weiterverarbeitung von Hand gefiltert werden, um eventuell mehrfach bestimmte Werte zu entfernen. Bei manchen Datensätzen wurden deshalb nur die klar erkennbaren Extrema auch weiterverwendet. Für diese Extrema gelten je nach Objekt verschiedene Beziehungen (siehe [\[3\]](#page-7-5)), womit dann die Hilfsgröße  $\varepsilon$  bestimmt wird.

Der Winkel  $\alpha$ , unter dem der Strahl zur optischen Achse an dem Extremum x einfällt, lässt sich nach geometrischen Uberlegungen zu

$$
\alpha \approx \tan(\alpha) = \frac{x}{l} \tag{2.1}
$$

mit Länge l zwischen Objekt und Schirm bestimmen. Diese Winkel  $\alpha$  werden gegenüber den Werten für  $\varepsilon$  für jedes Objekt aufgetragen. Für diesen linearen Zusammenhang wird eine Regression durchgeführt und die Steigung bestimmt.

Für die Hilfsgröße  $\varepsilon$  gilt an den Extrema auch die Beziehung

<span id="page-2-4"></span>
$$
\varepsilon = \frac{\pi D}{\lambda} \sin(\alpha) \tag{2.2}
$$

<span id="page-2-3"></span><sup>∗</sup>Dokumentation unter <http://bit.ly/2jDE0Zx>, zuletzt abgerufen am 01.02.2017

mit Wellenlänge  $\lambda$  und charakteristischer Größe D. Für die Steigung  $\alpha$  der linearen Regression gilt also

<span id="page-3-2"></span>
$$
a := \frac{\sin(\alpha)}{\varepsilon} = \frac{\lambda}{\pi D}.
$$
\n(2.3)

Daraus lässt sich die charakteristische Größe berechnen, zu

$$
D = \frac{\lambda}{\pi a} \quad \text{mit Fehler} \quad \sigma_D = \sigma_a \frac{\lambda}{\pi a^2}.
$$
 (2.4)

#### <span id="page-3-0"></span>2.2. Spalt

Nach Abschnitt [2.1](#page-2-2) wurden die Messwerte geplottet und die Extrema bestimmt (siehe Abbildung [A.1](#page-8-2) und [A.2](#page-9-0). Die Winkel  $\alpha$  wurden gegenüber der Hilfsgröße  $\varepsilon$  aufgetragen und die Steigung mittels linearer Regression für die beiden Versuchsreihen (siehe Abbildung [A.11](#page-18-1) und [A.12\)](#page-19-0) zu

$$
a^{(1)} = (9.5 \pm 0.4) \cdot 10^{-4}
$$

$$
a^{(2)} = (9.9 \pm 0.4) \cdot 10^{-4}
$$

bestimmt. Daraus ergeben sich für die charakteristische Größe  $D$ , also die Breite des Spaltes

$$
D^{(1)} = (212 \pm 9) \,\text{µm}
$$

$$
D^{(2)} = (203 \pm 9) \,\text{µm}.
$$

Der gewichtete Mittelwert mit Fehler berechnet sich dann zu

<span id="page-3-3"></span>
$$
D = (208 \pm 7) \,\text{µm}.\tag{2.5}
$$

## <span id="page-3-1"></span>2.3. Steg

Nach Abschnitt [2.1](#page-2-2) wurden die Messwerte geplottet und die Extrema bestimmt (siehe Abbildung [A.3](#page-10-0) und [A.4\)](#page-11-0). Die Winkel  $\alpha$  wurden gegenüber der Hilfsgröße  $\varepsilon$  aufgetragen und die Steigung mittels linearer Regression für die beiden Versuchsreihen (siehe Abbildung [A.13](#page-19-1) und [A.14\)](#page-20-0) zu

$$
a^{(1)} = (1.11 \pm 0.06) \cdot 10^{-3}
$$

$$
a^{(2)} = (1.08 \pm 0.05) \cdot 10^{-3}
$$

bestimmt. Daraus ergeben sich für die charakteristische Größe  $D$ , also die Breite des Steges

$$
D^{(1)} = (181 \pm 10) \,\text{µm}
$$
  

$$
D^{(2)} = (186 \pm 9) \,\text{µm}.
$$

Der gewichtete Mittelwert mit Fehler berechnet sich dann zu

<span id="page-3-4"></span>
$$
D = (184 \pm 7)\,\text{µm}.\tag{2.6}
$$

#### <span id="page-4-0"></span>2.4. Lochblende

Nach Abschnitt [2.1](#page-2-2) wurden die Messwerte geplottet und die Extrema bestimmt (siehe Abbildung [A.7](#page-14-0) und [A.8\)](#page-15-0). Die Winkel  $\alpha$  wurden gegenüber der Hilfsgröße  $\varepsilon$  aufgetragen und die Steigung mittels linearer Regression für die beiden Versuchsreihen (siehe Abbildung [A.17](#page-21-0) und [A.18\)](#page-22-0) zu

$$
a^{(1)} = (3.15 \pm 0.07) \cdot 10^{-3}
$$

$$
a^{(2)} = (3.39 \pm 0.05) \cdot 10^{-3}
$$

bestimmt. Daraus ergeben sich für die charakteristische Größe  $D$ , also der Durchmesser der Lochblende

$$
D^{(1)} = (64 \pm 2) \,\text{\mu m}
$$

$$
D^{(2)} = (59 \pm 1) \,\text{\mu m}.
$$

Der gewichtete Mittelwert mit Fehler berechnet sich dann zu

<span id="page-4-2"></span>
$$
D = (60 \pm 1) \,\text{µm}.\tag{2.7}
$$

#### <span id="page-4-1"></span>2.5. Doppelloch

Nach Abschnitt [2.1](#page-2-2) wurden die Messwerte geplottet und die Extrema bestimmt (siehe Abbildung [A.9](#page-16-0) und [A.10\)](#page-17-0). Die Winkel  $\alpha$  wurden gegenüber der Hilfsgröße  $\varepsilon$  aufgetragen und die Steigung mittels linearer Regression für die beiden Versuchsreihen (siehe Abbildung [A.20](#page-23-0) und [A.19\)](#page-22-1) zu

$$
a^{(1)} = (1.11 \pm 0.06) \cdot 10^{-3}
$$

$$
a^{(2)} = (1.33 \pm 0.05) \cdot 10^{-3}
$$

bestimmt. Daraus ergeben sich für die charakteristische Größe  $D$ , also der Abstand der beiden Löcher

$$
D^{(1)} = (181 \pm 10) \,\text{µm}
$$
  

$$
D^{(2)} = (151 \pm 6) \,\text{µm}.
$$

Der gewichtete Mittelwert mit Fehler berechnet sich dann zu

<span id="page-4-3"></span>
$$
D = (159 \pm 6) \,\text{µm}.\tag{2.8}
$$

#### <span id="page-5-0"></span>2.6. Gitter

Nach Abschnitt [2.1](#page-2-2) wurden die Messwerte geplottet und die Extrema bestimmt (siehe Abbildung [A.5](#page-12-0) und [A.6\)](#page-13-0). Die Winkel  $\alpha$  wurden gegenüber der Hilfsgröße  $\varepsilon$  aufgetragen und die Steigung mittels linearer Regression für die beiden Versuchsreihen (siehe Abbildung [A.16](#page-21-1) und [A.15\)](#page-20-1) zu

$$
a^{(1)} = (6.4 \pm 0.2) \cdot 10^{-4}
$$

$$
a^{(2)} = (7.9 \pm 0.2) \cdot 10^{-4}
$$

bestimmt. Daraus ergeben sich für die charakteristische Größe  $D$ , also der Abstand der jeweiligen Gitterstäbe

$$
D^{(1)} = (314 \pm 10) \,\text{µm}
$$
  

$$
D^{(2)} = (255 \pm 7) \,\text{µm}.
$$

Der gewichtete Mittelwert mit Fehler berechnet sich dann zu

<span id="page-5-4"></span>
$$
D = (247 \pm 6) \,\text{µm}.\tag{2.9}
$$

#### <span id="page-5-1"></span>2.7. Wellenlänge des Lasers

Die größte Korrelation wurde bei der Vermessung des Gitter (3-fache Verstärkung, siehe Abbildung [A.16\)](#page-21-1) mit  $r^2 \approx 0.996$  und Steigung  $a = (7.9 \pm 0.2) \cdot 10^{-4}$  erreicht. Zwar war die berechnete Korrelation bei der Lochblende deutlich besser, aufgrund des horrend schlechten Ergebnisses bei dieser Messreihe muss es sich aber um Zufall handeln. Dessen Größe wird zu  $D = 285$  µm als konstant angenommen. Mithilfe der Gleichung [\(2.3\)](#page-3-2) lässt sich die Wellenlänge dann zu

$$
\lambda = \pi a D \qquad \text{mit Fehler} \quad \sigma_{\lambda} = \sigma_a \pi D
$$

berechnen. Mit den gegebenen Werten ergibt sich somit für die Wellenlänge des Lasers

<span id="page-5-5"></span>
$$
\lambda = (707 \pm 18) \,\mathrm{nm}.\tag{2.10}
$$

### <span id="page-5-2"></span>3. Diskussion

#### <span id="page-5-3"></span>3.1. Vergleich der Ergebnisse

In Tabelle [3.1](#page-6-1) sind die berechneten Daten aus der Auswertung und den vorgegebenen Größenangaben [\[3\]](#page-7-5) gegenübergestellt. Die Werte für den Spalt, den Steg und das Gitter passen halbwegs zu den Literaturwerten. Die Breite des Spaltes liegt im 6σ−Intervall des

<span id="page-6-1"></span>

|                                               | Auswertung   |        | Literatur |
|-----------------------------------------------|--------------|--------|-----------|
| Breite des Spaltes [µm]                       | $208 \pm 7$  | (2.5)  | 250       |
| Breite des Steges $ \mu m $                   | $184 \pm 7$  | (2.6)  | 200       |
| Durchmesser der Lochblende [µm]               | $60 \pm 1$   | (2.7)  | 200       |
| Abstand des Doppellochs [µm]                  | $159 \pm 6$  | (2.8)  | 500       |
| Abstand der Gitterstäbe [µm]                  | $247 \pm 6$  | (2.9)  | 285       |
| Wellenlänge $\lambda$ des He-Ne-Lasers $ nm $ | $707 \pm 18$ | (2.10) | 632.8     |

Tabelle 3.1: Gegenüberstellung der berechneten Daten und den Literaturwerten [\[3\]](#page-7-5). Dabei wurde der Abstand der Gitterstäbe als Summe der Spaltbreite und Stegbreite aus den Literaturwerten berechnet. In Klammern ist die Gleichung angegeben, in der der Wert in der Auswertung in Abschnitt [2](#page-2-1) zu finden ist.

Literaturwertes, allerdings beträgt die prozentuale Abweichung nur 17%. Ebenso verhält es sich mit der Breite des Steges, welche im 3σ−Intervall des Literaturwertes liegt und eine Abweichung von nur 8%. Der Abstand der Gitterstäbe liegt im 7σ−Intervall des Literaturwertes und hat eine Abweichung von nur 14%.

Ganz anders verhält es sich mit den Werten für die Lochblende und das Doppelloch. Für ersteres liegt der Wert in der  $140\sigma$ -Umgebung des Literaturwertes, der Wert für das Doppelloch in der 57σ−Umgebung des Literaturwertes. Hier liegt auf jeden Fall ein systematischer Fehler vor, mehr dazu in Abschnitt [3.2.](#page-6-0)

Die Wellenlänge des Lasers passt wiederum gut zu den Eigenschaften des He–Ne– Lasers, da der Wert im 5σ−Intervall des Literaturwertes liegt.

#### <span id="page-6-0"></span>3.2. Mögliche Messfehler

Beim Versuch, Messdaten aus zwei verschiedenen Messreihen am selben Objekt zu uberlagern, konnte festgestellt werden, dass die Muster nicht zusammenpassen. Auch ¨ ließen sich die Muster nicht durch Verschiebung ubereinanderlegen. Offensichtlich ist ¨ also die Positionsgenauigkeit des Schrittmotors deutlich schlechter als angenommen.

Zudem waren die verwendeten Beugungsobjekte teilweise stark verschmutzt, was die teilweise hohe Abweichung von den Theoriewerten erklären könnte.

#### <span id="page-7-0"></span>3.3. Messmethoden

Verwendet wurde ein He–Ne–Laser. Dieser hat im roten Bereich eine Wellenlänge von  $\lambda = 632.8$  nm. Diese Wahl ist freilich sehr gut geeignet, da dadurch die Fehlerquelle in der Wellenlänge sehr gering gehalten wird.

Die Wahl eines Computerprogramms zur Aufnahme der Messwerte und Steuerung des Schrittmotors ist ebenfalls geeignet. So war es möglich, viele Messwerte in kurzer Zeit erhalten.

Ein Problem des Aufbaus war, dass die Photodiode stark auf Umgebungslicht reagierte. Durch eine bessere Abschirmung des Aufbaus wäre dieses Problem zu vermeiden, allerdings musste so z.B auf die Mattscheibe zum Ausrichten des Interferenzmusters ¨ verzichtet werden.

## <span id="page-7-1"></span>Literatur

- <span id="page-7-2"></span>[1] Thomas W. Baumgarte, Gravitationswellen gefasst!, Physik Journal, April 2016, Wiley-VCH Verlag, Weinheim.
- <span id="page-7-3"></span>[2] Dieter Meschede (Hrsg.), Gerthsen Physik, Springer Berlin Heidelberg, 24. Auflage, 2010
- <span id="page-7-5"></span>[3] Jörn Große-Knetter, Peter Schaaf, Das Physikalische Praktikum Bd. II, Universitätsdrucke Göttingen, 2016.
- <span id="page-7-4"></span>[4] Eric Jones, Travis Oliphant, Pearu Peterson, et al. SciPy: Open Source Scientific Tools for Python, 2001-heute, <http://www.scipy.org/> (letzter Zugriff 01.02.2017)

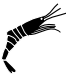

## <span id="page-8-0"></span>A. Plots

### <span id="page-8-2"></span><span id="page-8-1"></span>A.1. Plots der Messdaten

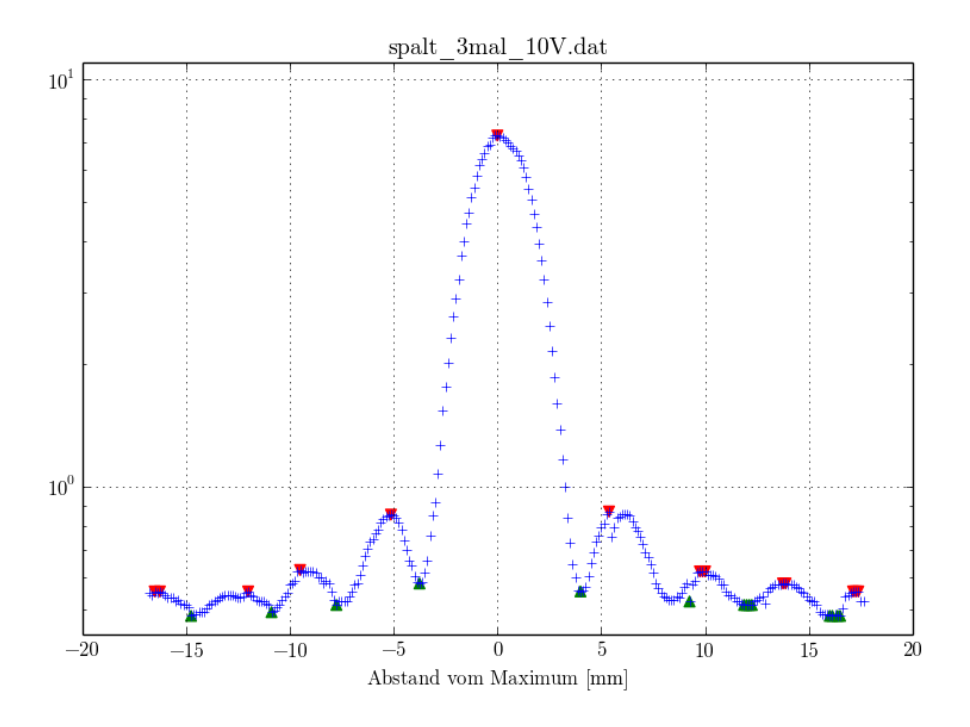

Abbildung A.1: Abgebildet sind die Messwerte für den Spalt bei 3-facher Verstärkung und einem Messbereich von 10 V. Aufgetragen ist in blau die Intensität gegenüber dem Abstand vom Hauptmaximum. In rot sind die mittels Computerprogramm ermittelten Maxima gekennzeichnet und in grün die Minima. Vor der weiteren Verarbeitung wurden eventuell mehrfach ausgewählte Extrema per Hand entfernt.

<span id="page-9-0"></span>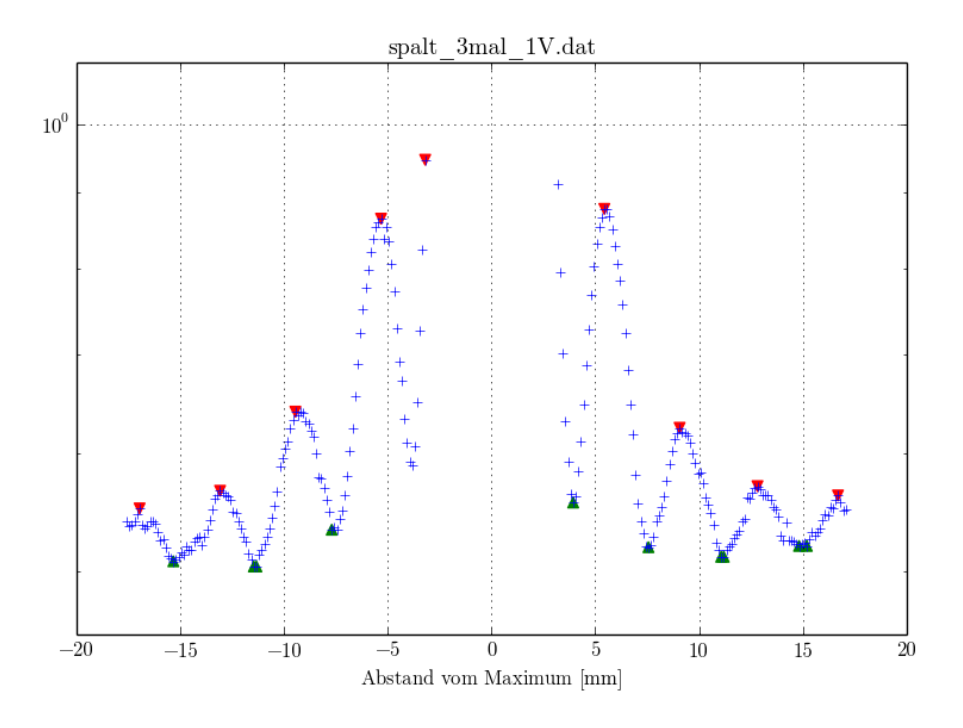

Abbildung A.2: Abgebildet sind die Messwerte für den Spalt bei 3-facher Verstärkung und einem Messbereich von 1 V. Aufgetragen ist in blau die Intensität gegenüber dem Abstand vom Hauptmaximum. In rot sind die mittels Computerprogramm ermittelten Maxima gekennzeichnet und in grün die Minima. Vor der weiteren Verarbeitung wurden eventuell mehrfach ausgewählte Extrema per Hand entfernt.

<span id="page-10-0"></span>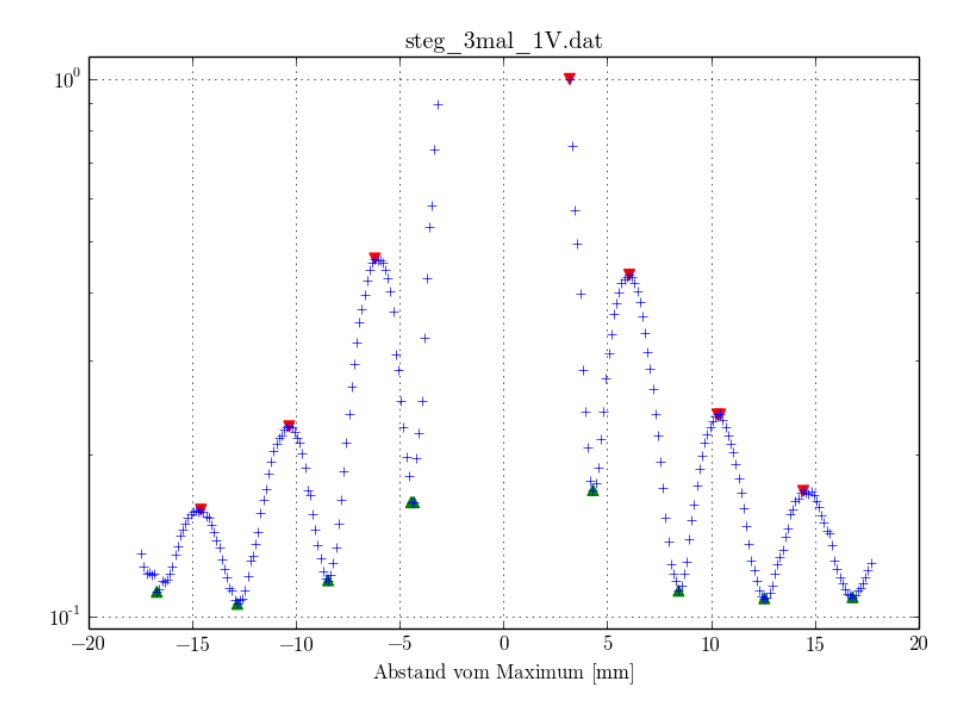

Abbildung A.3: Abgebildet sind die Messwerte für den Steg bei 3-facher Verstärkung und einem Messbereich von 1 V. Aufgetragen ist in blau die Intensität gegenüber dem Abstand vom Hauptmaximum. In rot sind die mittels Computerprogramm ermittelten Maxima gekennzeichnet und in grün die Minima. Vor der weiteren Verarbeitung wurden eventuell mehrfach ausgewählte Extrema per Hand entfernt.

<span id="page-11-0"></span>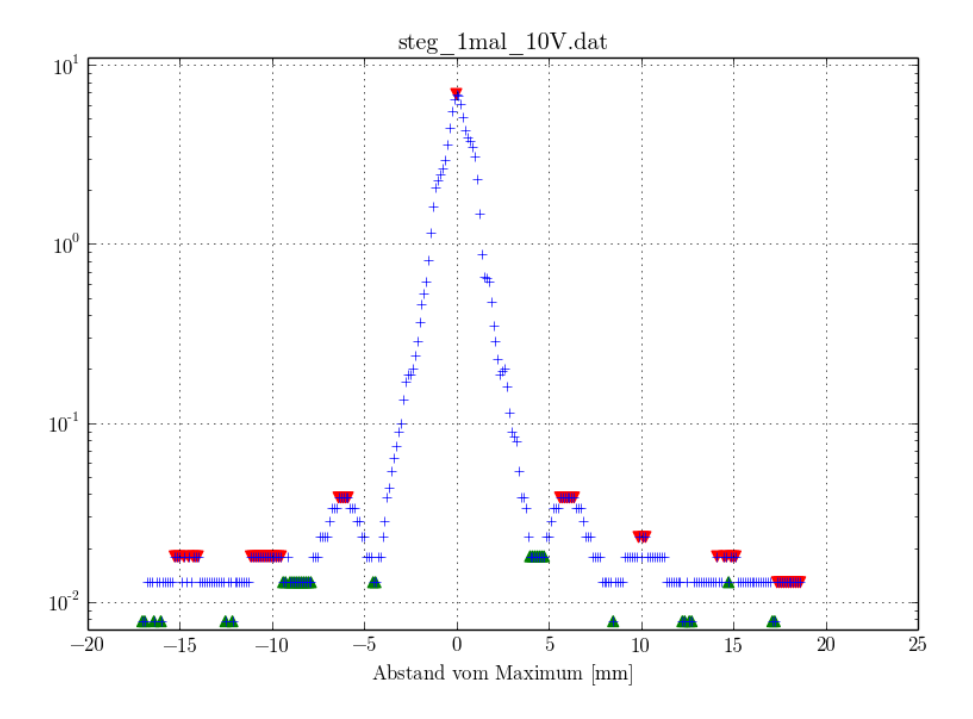

Abbildung A.4: Abgebildet sind die Messwerte für den Steg bei 1-facher Verstärkung und einem Messbereich von 10 V. Aufgetragen ist in blau die Intensität gegenüber dem Abstand vom Hauptmaximum. In rot sind die mittels Computerprogramm ermittelten Maxima gekennzeichnet und in grün die Minima. Vor der weiteren Verarbeitung wurden eventuell mehrfach ausgewählte Extrema per Hand entfernt.

<span id="page-12-0"></span>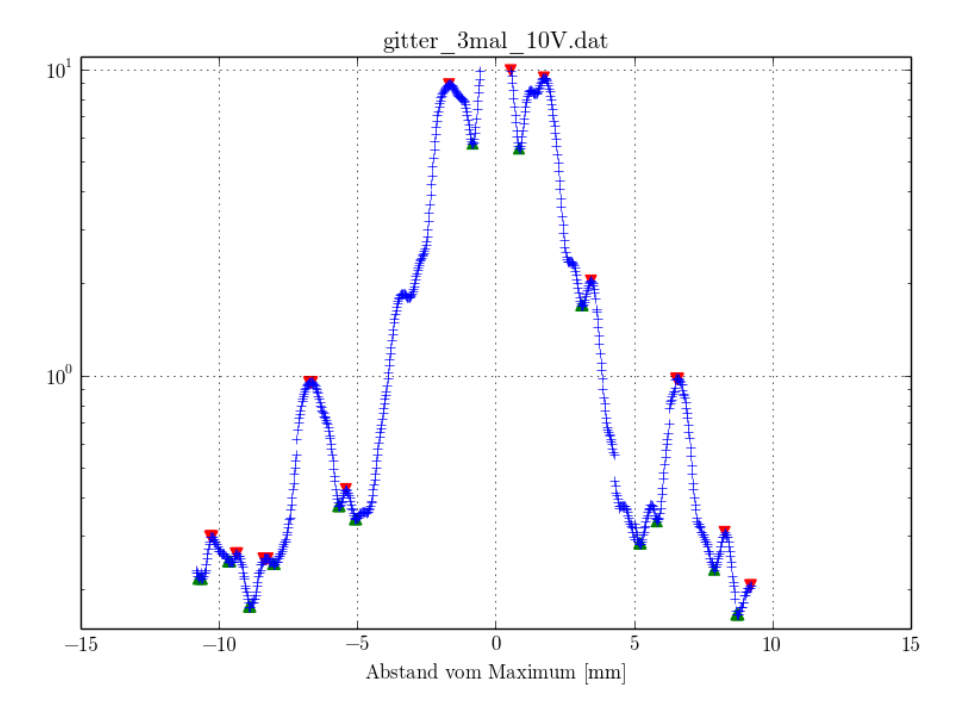

Abbildung A.5: Abgebildet sind die Messwerte für das Gitter bei 3-facher Verstärkung und einem Messbereich von 10 V. Aufgetragen ist in blau die Intensität gegenüber dem Abstand vom Hauptmaximum. In rot sind die mittels Computerprogramm ermittelten Maxima gekennzeichnet und in grün die Minima. Vor der weiteren Verarbeitung wurden eventuell mehrfach ausgewählte Extrema per Hand entfernt.

<span id="page-13-0"></span>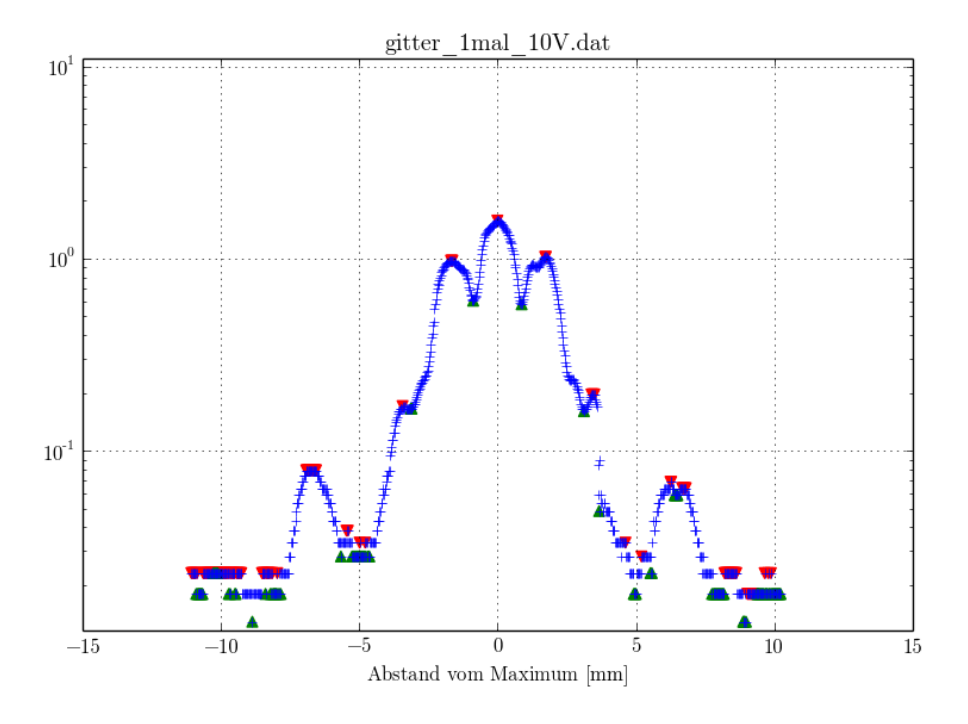

Abbildung A.6: Abgebildet sind die Messwerte für das Gitter bei 1-facher Verstärkung und einem Messbereich von 10 V. Aufgetragen ist in blau die Intensität gegenüber dem Abstand vom Hauptmaximum. In rot sind die mittels Computerprogramm ermittelten Maxima gekennzeichnet und in grün die Minima. Vor der weiteren Verarbeitung wurden eventuell mehrfach ausgewählte Extrema per Hand entfernt.

<span id="page-14-0"></span>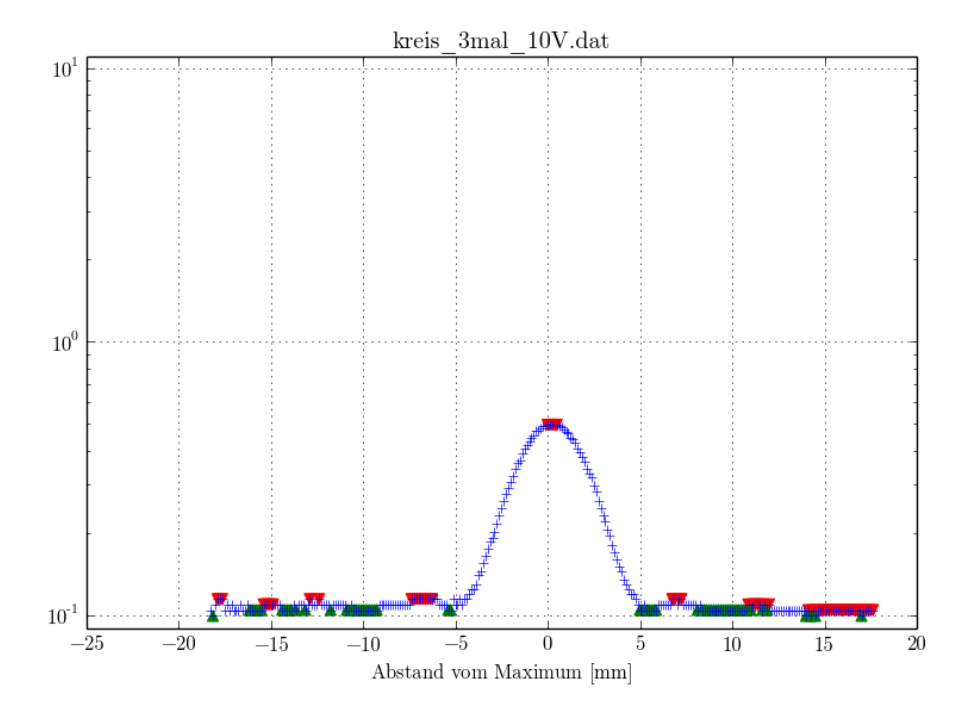

Abbildung A.7: Abgebildet sind die Messwerte für die Lochblende bei 3-facher Verstärkung und einem Messbereich von 10 V. Aufgetragen ist in blau die Intensität gegenüber dem Abstand vom Hauptmaximum. In rot sind die mittels Computerprogramm ermittelten Maxima gekennzeichnet und in grün die Minima. Vor der weiteren Verarbeitung wurden eventuell mehrfach ausgewählte Extrema per Hand entfernt.

<span id="page-15-0"></span>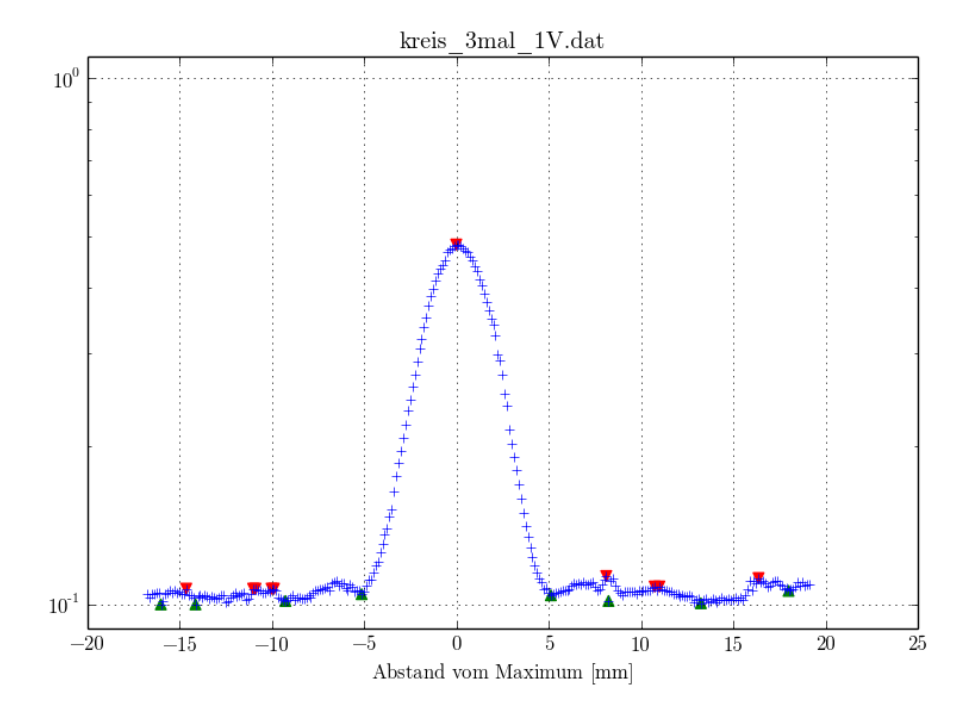

Abbildung A.8: Abgebildet sind die Messwerte für die Lochblende bei 3-facher Verstärkung und einem Messbereich von 1V. Aufgetragen ist in blau die Intensität gegenüber dem Abstand vom Hauptmaximum. In rot sind die mittels Computerprogramm ermittelten Maxima gekennzeichnet und in grün die Minima. Vor der weiteren Verarbeitung wurden eventuell mehrfach ausgewählte Extrema per Hand entfernt.

<span id="page-16-0"></span>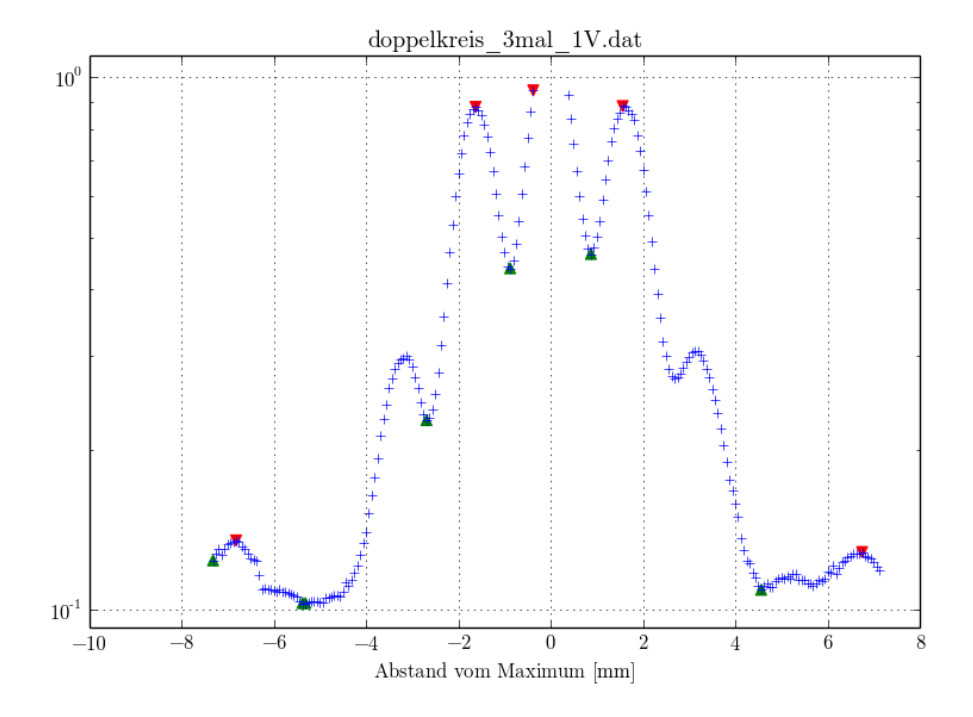

Abbildung A.9: Abgebildet sind die Messwerte für das Doppelloch bei 3-facher Verstärkung und einem Messbereich von 1V. Aufgetragen ist in blau die Intensität gegenüber dem Abstand vom Hauptmaximum. In rot sind die mittels Computerprogramm ermittelten Maxima gekennzeichnet und in grün die Minima. Vor der weiteren Verarbeitung wurden eventuell mehrfach ausgewählte Extrema per Hand entfernt.

<span id="page-17-0"></span>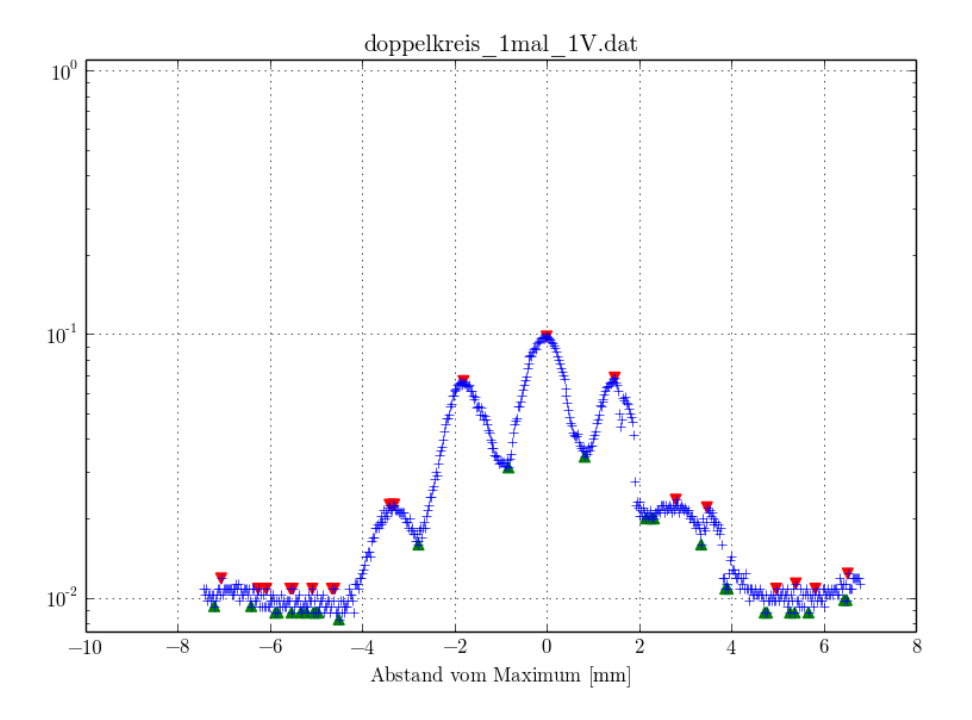

Abbildung A.10: Abgebildet sind die Messwerte für das Doppelloch bei 1-facher Verstärkung und einem Messbereich von 1V. Aufgetragen ist in blau die Intensität gegenüber dem Abstand vom Hauptmaximum. In rot sind die mittels Computerprogramm ermittelten Maxima gekennzeichnet und in grün die Minima. Vor der weiteren Verarbeitung wurden eventuell mehrfach ausgewählte Extrema per Hand entfernt.

<span id="page-18-0"></span>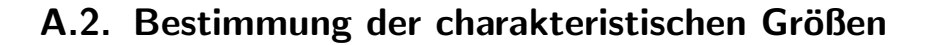

<span id="page-18-1"></span>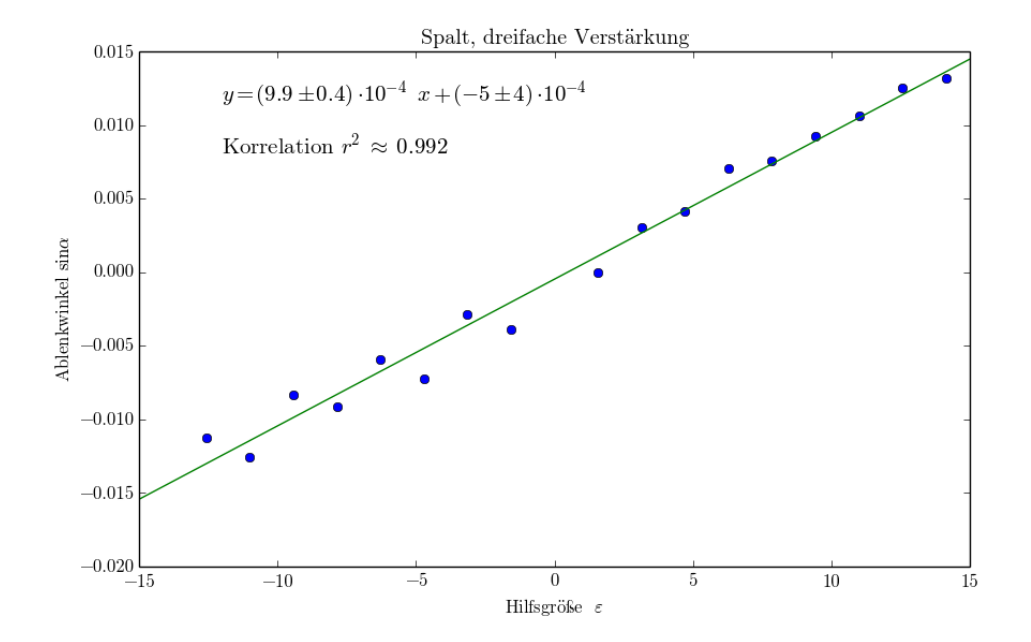

**Abbildung A.11:** Aufgetragen sind in blau die Winkel  $\alpha$  gegenüber der Hilfsgröße  $\varepsilon$  nach Gleichung  $(2.2)$ . Mittels linearer Regression in grün wird die Steigung  $a(2.3)$  $a(2.3)$  bestimmt.

<span id="page-19-0"></span>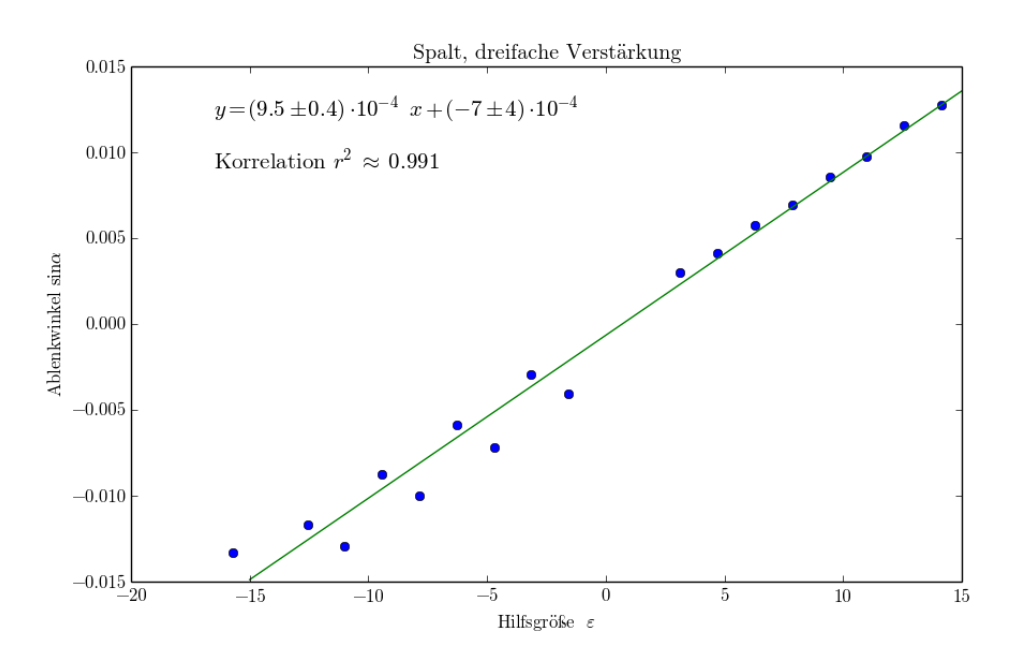

**Abbildung A.12:** Aufgetragen sind in blau die Winkel  $\alpha$  gegenüber der Hilfsgröße  $\varepsilon$  nach Gleichung  $(2.2)$ . Mittels linearer Regression in grün wird die Steigung  $a(2.3)$  $a(2.3)$  bestimmt.

<span id="page-19-1"></span>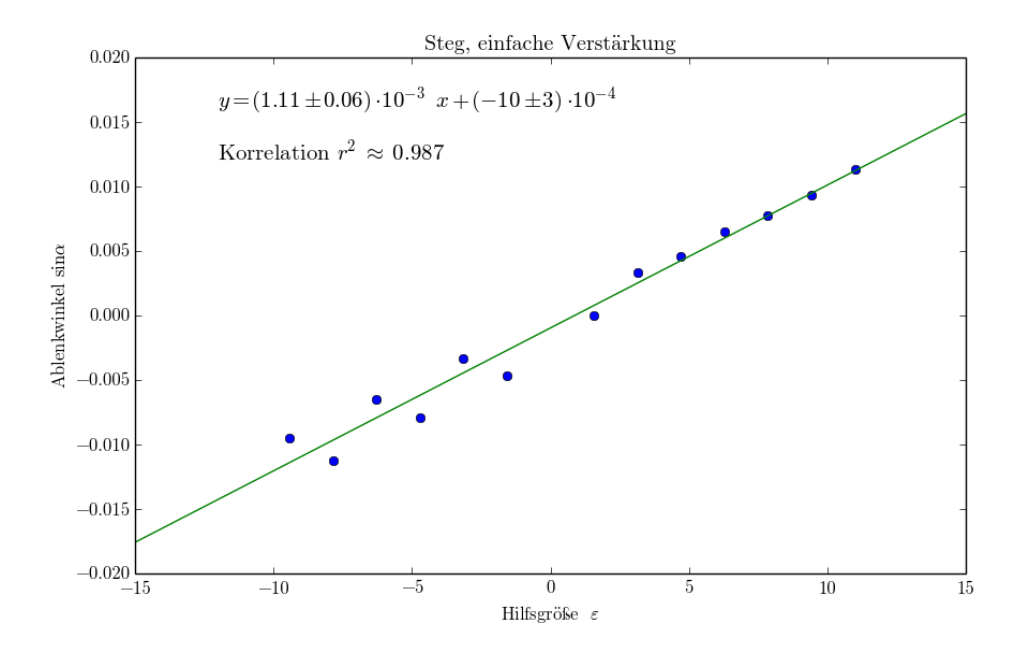

**Abbildung A.13:** Aufgetragen sind in blau die Winkel  $\alpha$  gegenüber der Hilfsgröße  $\varepsilon$  nach Gleichung  $(2.2)$ . Mittels linearer Regression in grün wird die Steigung  $a(2.3)$  $a(2.3)$  bestimmt.

<span id="page-20-0"></span>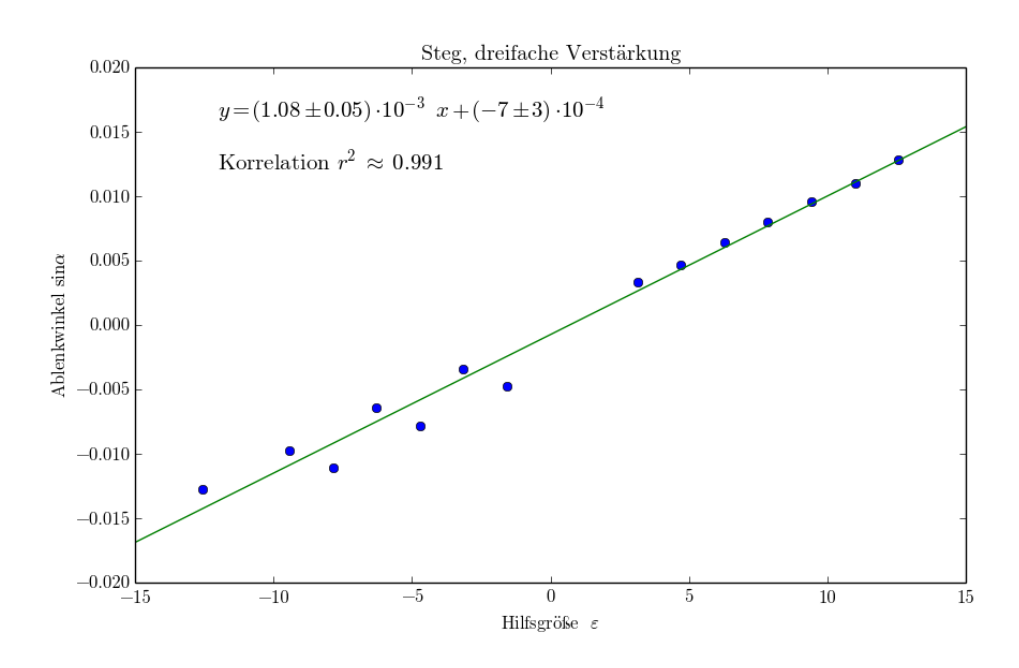

**Abbildung A.14:** Aufgetragen sind in blau die Winkel  $\alpha$  gegenüber der Hilfsgröße  $\varepsilon$  nach Gleichung  $(2.2)$ . Mittels linearer Regression in grün wird die Steigung  $a(2.3)$  $a(2.3)$  bestimmt.

<span id="page-20-1"></span>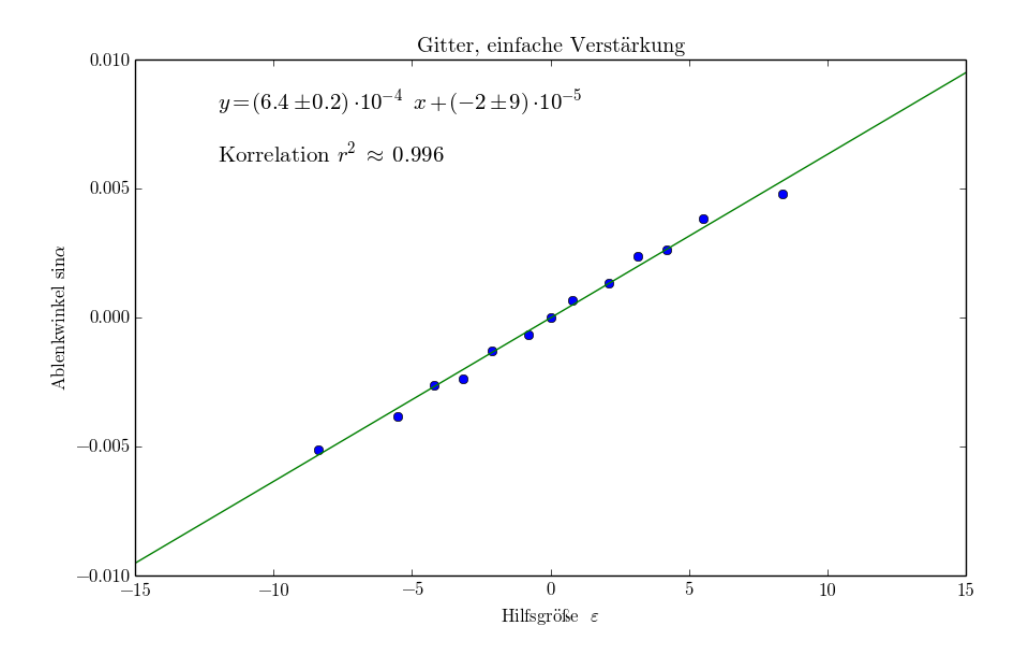

**Abbildung A.15:** Aufgetragen sind in blau die Winkel  $\alpha$  gegenüber der Hilfsgröße  $\varepsilon$  nach Gleichung  $(2.2)$ . Mittels linearer Regression in grün wird die Steigung  $a(2.3)$  $a(2.3)$  bestimmt.

<span id="page-21-1"></span>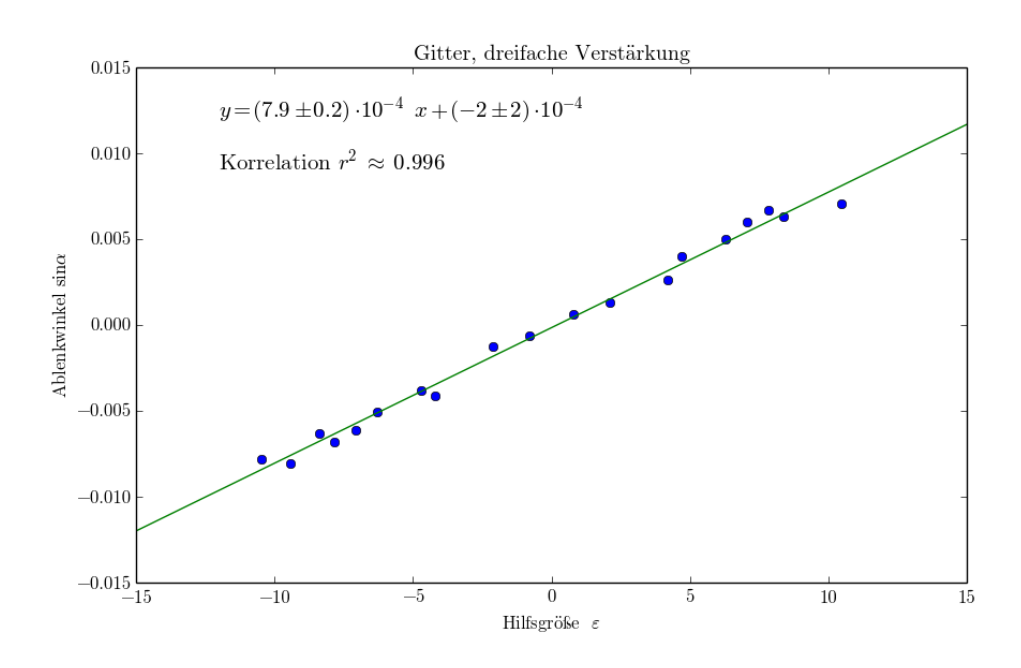

**Abbildung A.16:** Aufgetragen sind in blau die Winkel  $\alpha$  gegenüber der Hilfsgröße  $\varepsilon$  nach Gleichung  $(2.2)$ . Mittels linearer Regression in grün wird die Steigung  $a(2.3)$  $a(2.3)$  bestimmt.

<span id="page-21-0"></span>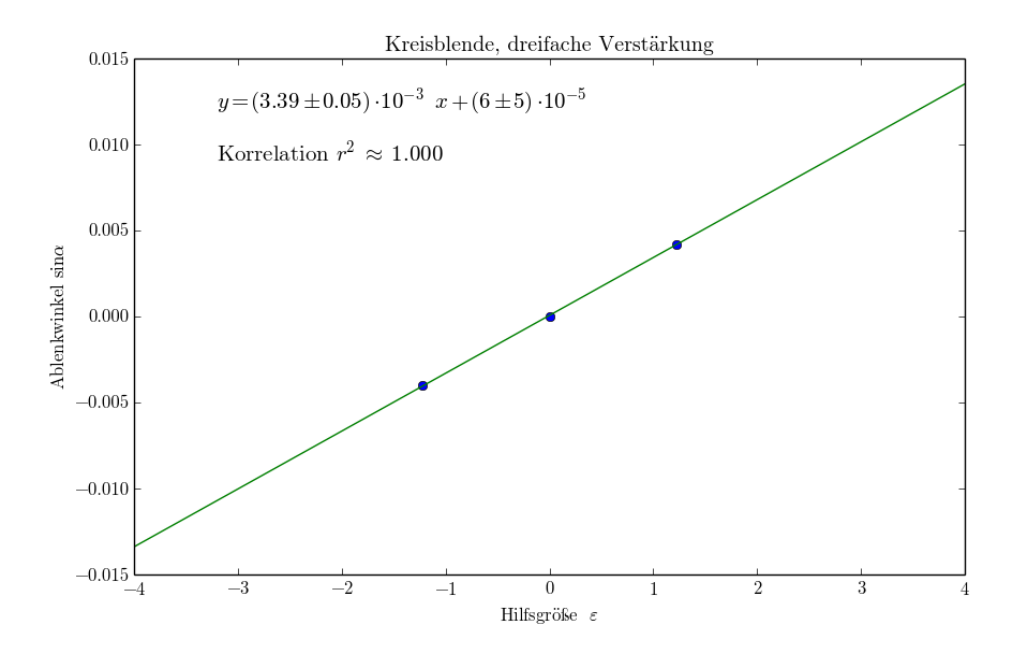

**Abbildung A.17:** Aufgetragen sind in blau die Winkel  $\alpha$  gegenüber der Hilfsgröße  $\varepsilon$  nach Gleichung  $(2.2)$ . Mittels linearer Regression in grün wird die Steigung  $a(2.3)$  $a(2.3)$  bestimmt.

<span id="page-22-0"></span>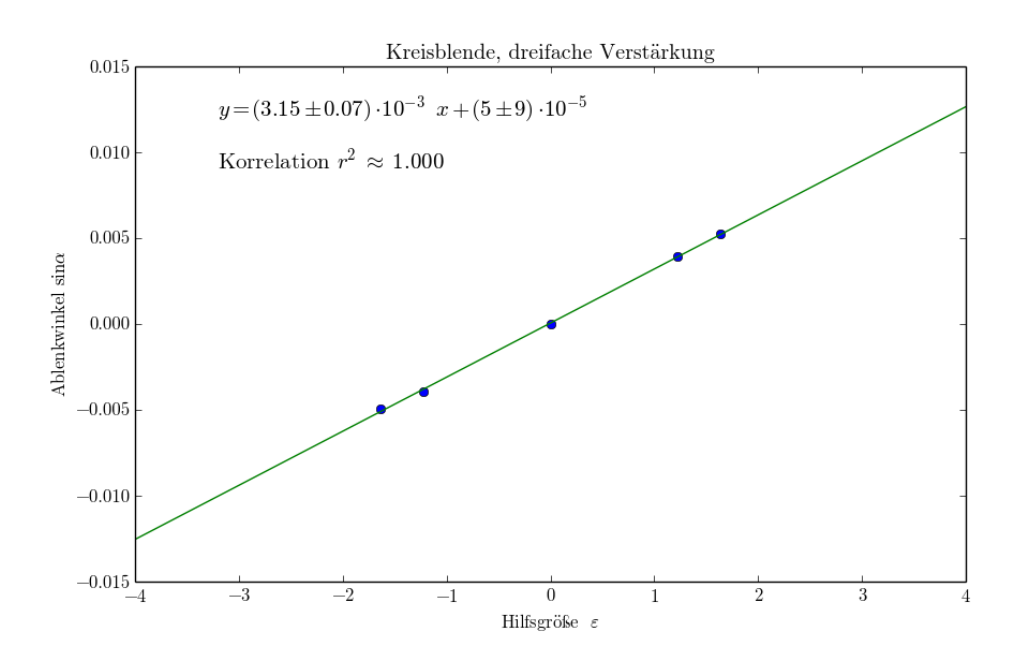

**Abbildung A.18:** Aufgetragen sind in blau die Winkel  $\alpha$  gegenüber der Hilfsgröße  $\varepsilon$  nach Gleichung  $(2.2)$ . Mittels linearer Regression in grün wird die Steigung  $a(2.3)$  $a(2.3)$  bestimmt.

<span id="page-22-1"></span>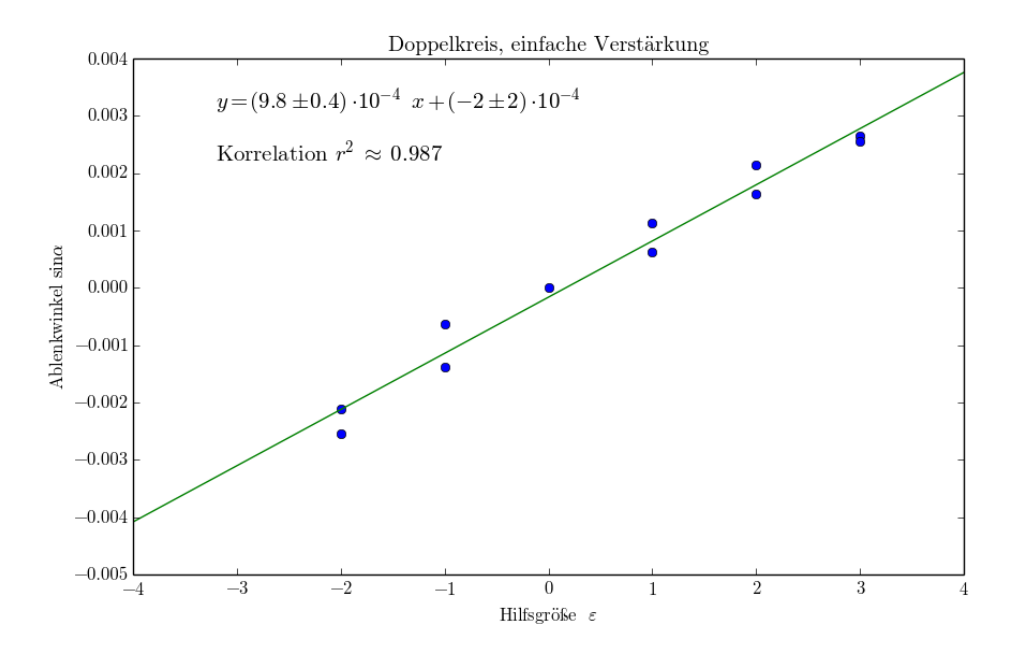

**Abbildung A.19:** Aufgetragen sind in blau die Winkel  $\alpha$  gegenüber der Hilfsgröße  $\varepsilon$  nach Gleichung  $(2.2)$ . Mittels linearer Regression in grün wird die Steigung  $a(2.3)$  $a(2.3)$  bestimmt.

<span id="page-23-0"></span>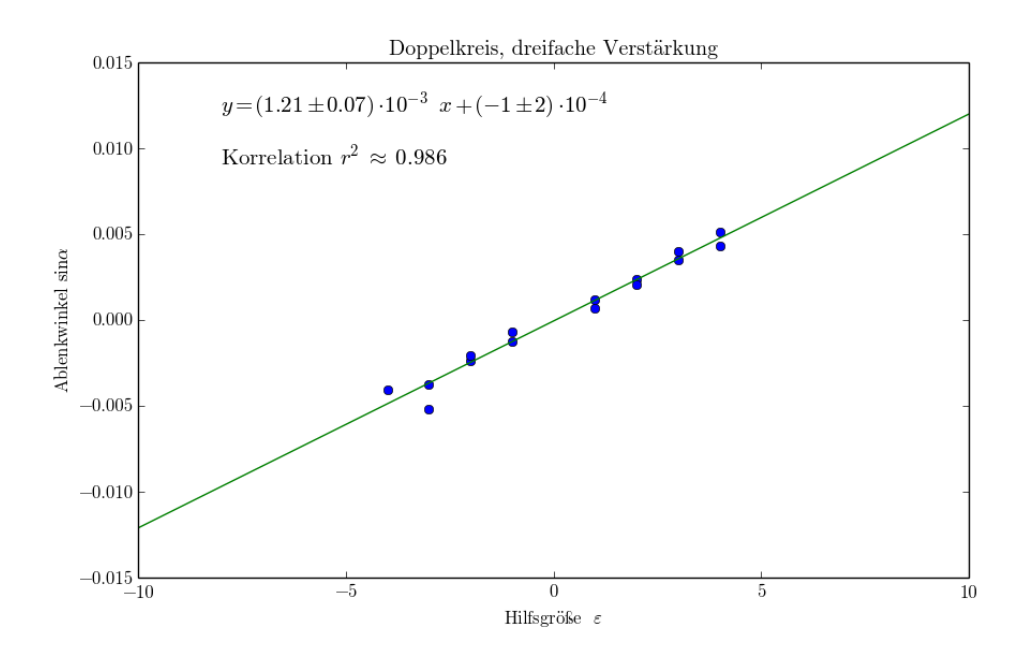

**Abbildung A.20:** Aufgetragen sind in blau die Winkel  $\alpha$  gegenüber der Hilfsgröße  $\varepsilon$  nach Gleichung [\(2.2\)](#page-2-4). Mittels linearer Regression in grün wird die Steigung  $a$  [\(2.3\)](#page-3-2) bestimmt.